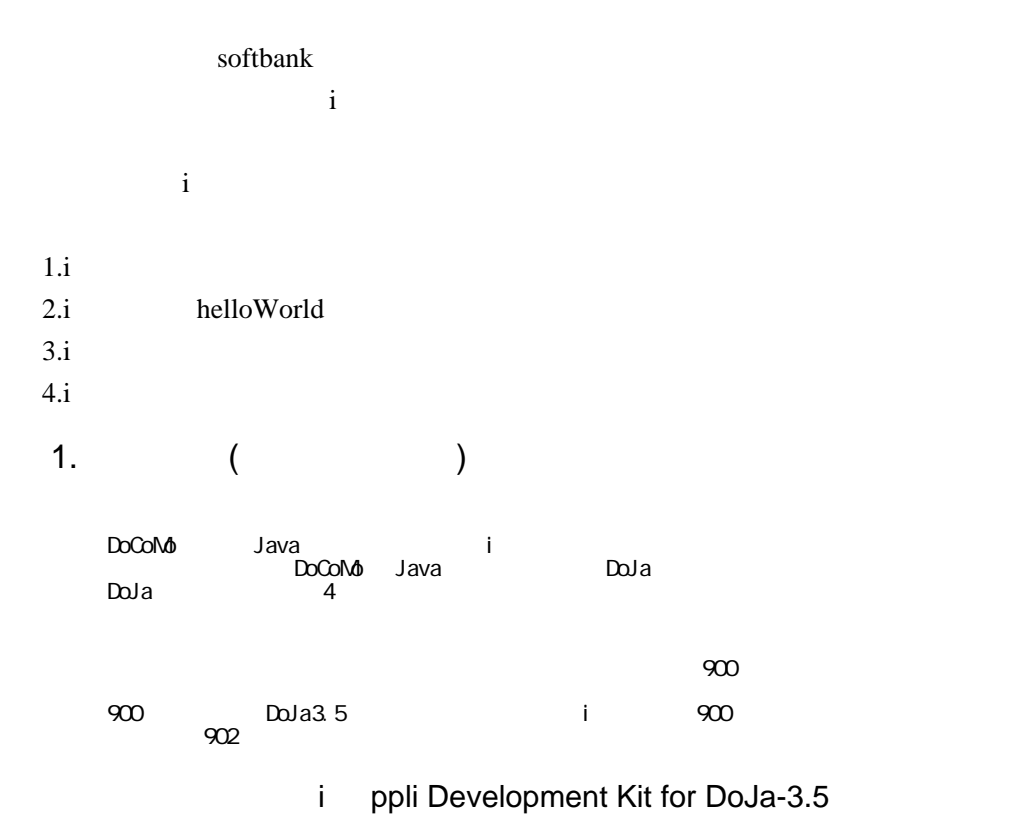

[http://www.nttdocomo.co.jp/service/imode/make/content/iappli/about/tool\\_foma2.html](http://www.nttdocomo.co.jp/service/imode/make/content/iappli/about/tool_foma2.html)

<http://akioneer.sakura.ne.jp/kuu/iapl1-1.jpg>

<http://akioneer.sakura.ne.jp/kuu/iapl1-2.jpg>

<http://akioneer.sakura.ne.jp/kuu/iapl1-3.jpg>

<http://akioneer.sakura.ne.jp/kuu/iapl1-4.jpg>

"disk1" "SETUP.EXE"

<http://akioneer.sakura.ne.jp/kuu/iapl1-5.jpg>

## helloWorld  $2.$